# Informatica di base 6/ed

Autori: Dennis P. Curtin, Kim Foley, Kunal Sen e Cathleen Morin A cura di: Agostino Marengo e Alessandro Pagano

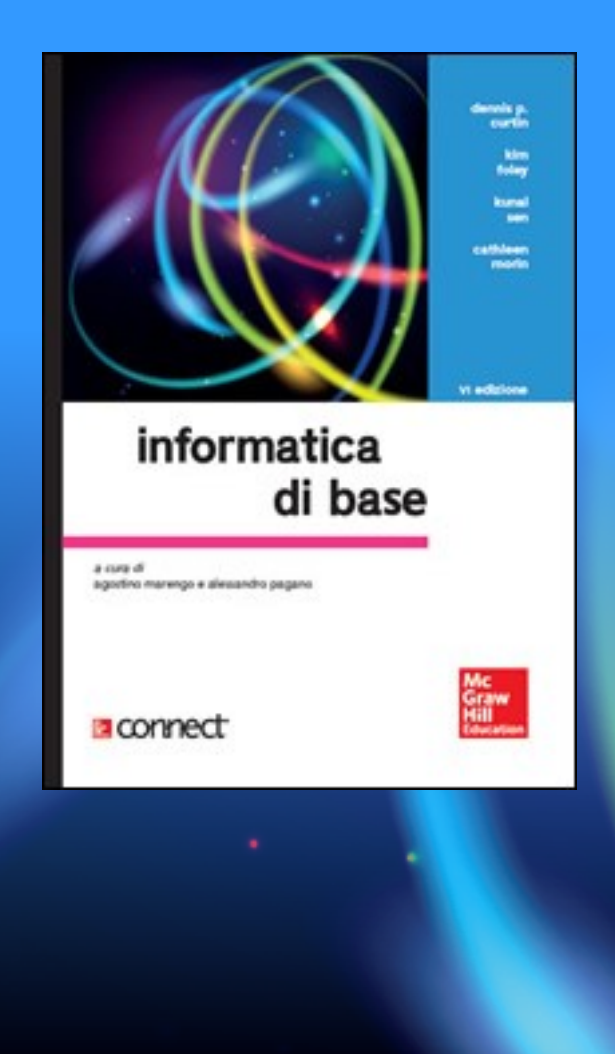

### Capitolo 3 Le periferiche di input/output

Copyright © 2016 **MC** McGraw-Hill Education (Italy) srl

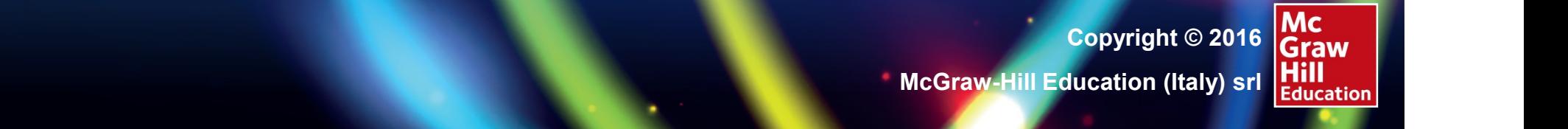

000 - 1000 - 1000 - 1000 - 1000 - 1000 - 1000 - 1000 - 1000 - 1000 - 1000 - 1000 - 1000 - 1000 - 1000 - 1000 -

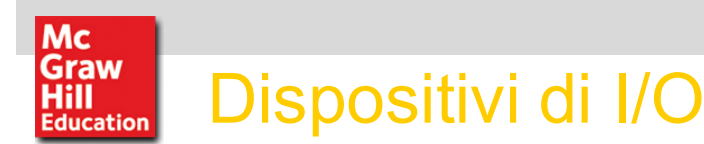

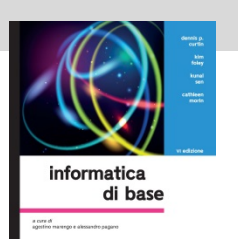

I dispositivi di I/O sono molti di più di quelli qui illustrati. Innanzitutto un computer può essere un mezzo di input per un altro, trasmettendogli<br>
informazioni: noi non *Dispositivi di output* informazioni: poi, non vanno dimenticati i mezzi "special purpose" usati in molti settori, come termometri, sensori, telecamere digitali, e molti altri.

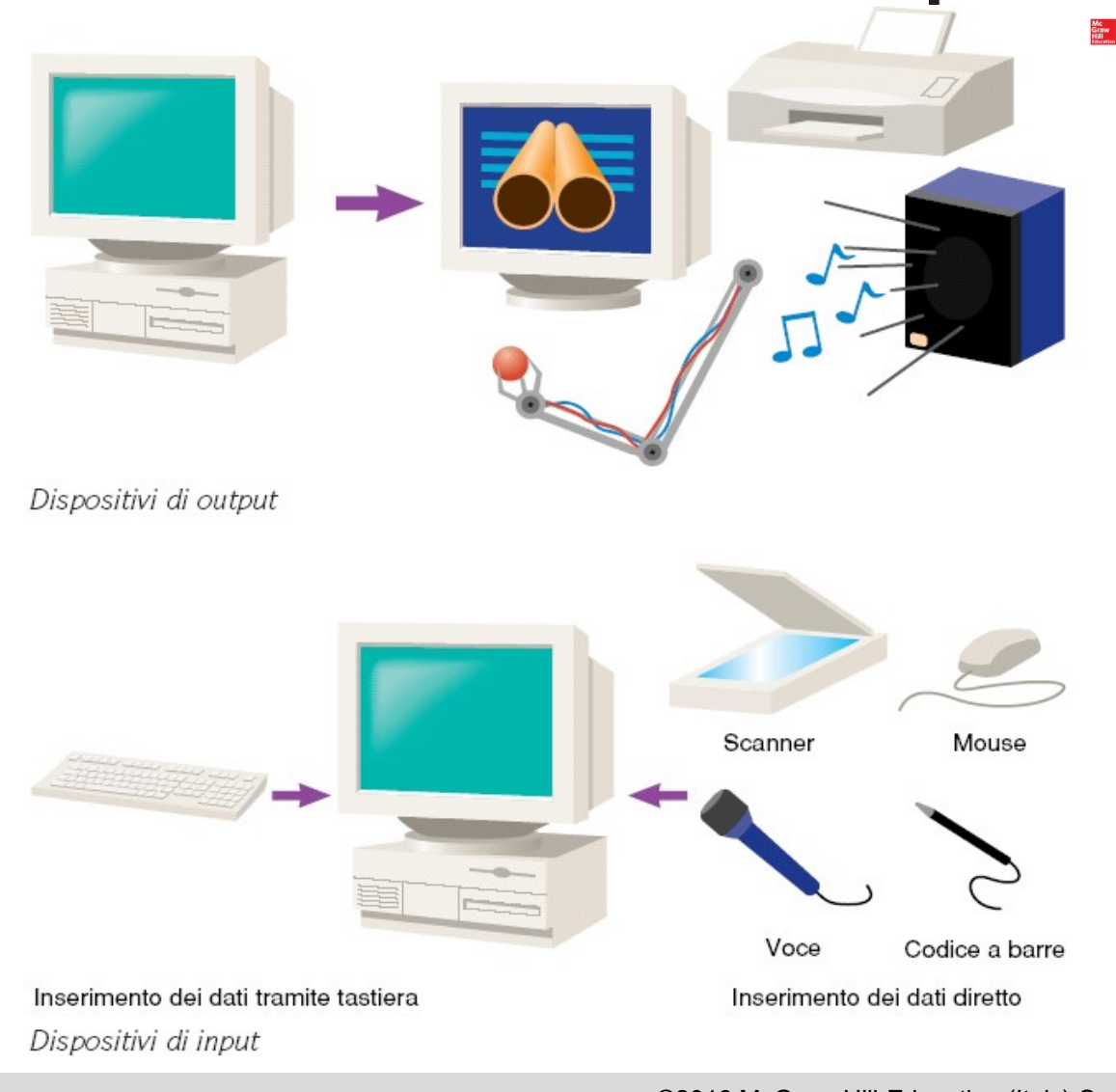

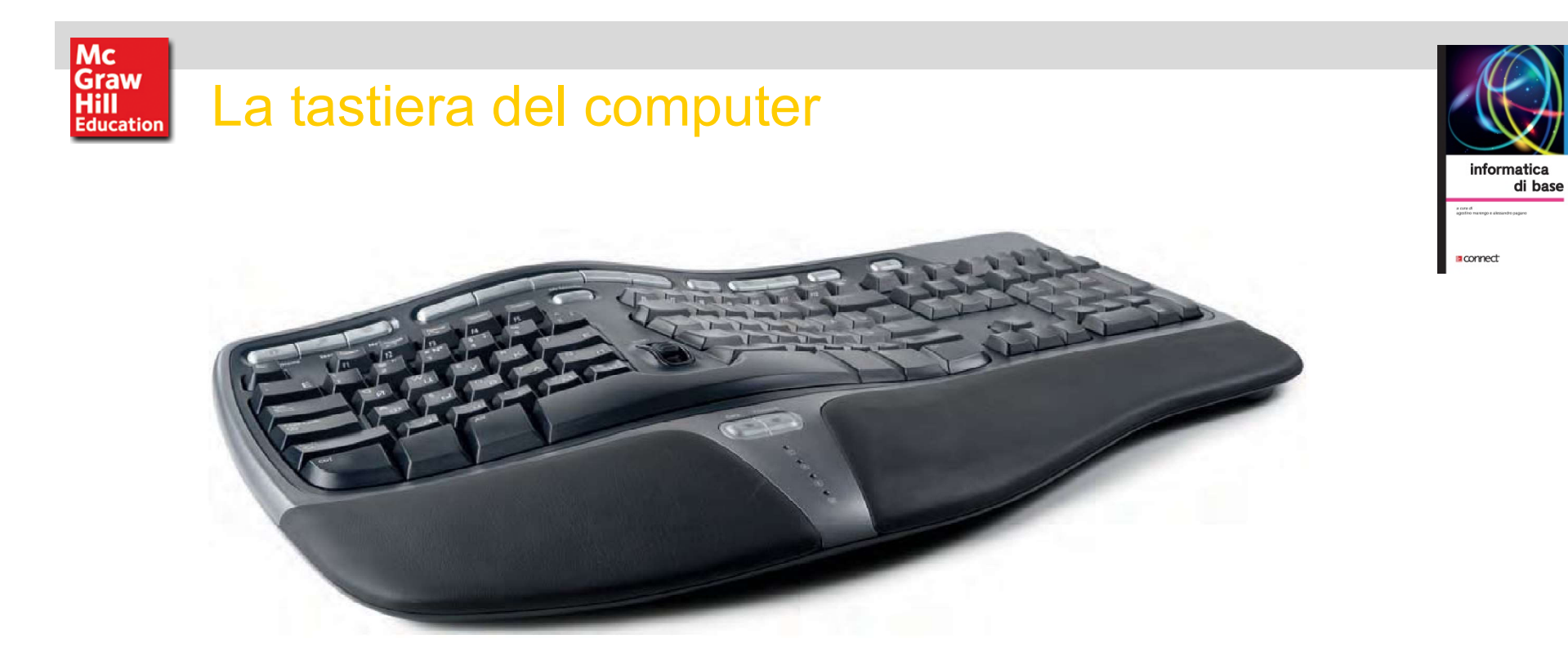

L'attuale tastiera per PC è il risultato di anni di ricerche e adattamenti. Ora è divenuto uno standard costruttivo, ma non mancano i problemi specifici per certe lingue o alcune categorie di utenti.

Esistono per questo motivo le tastiere ergonomiche, che hanno una forma e una tecnologia dei tasti tale da evitare alcuni problemi di salute legati alle articolazioni, e le tastiere virtuali, che rappresentando sullo schermo i tasti da premere ovviano il problema delle lingue o delle scritture ideografiche.

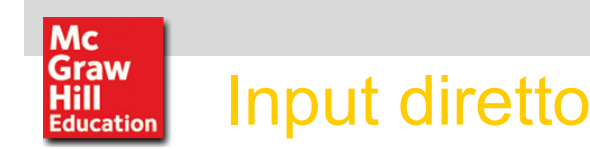

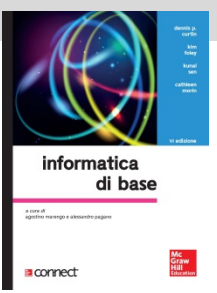

Lo scanner è sicuramente il dispositivo di input diretto più interessante: inverte il processo di stampa trasformando una pagina stampata in un file. Con lo stesso principio col quale distingue i tratti distintivi di ogni font per ogni carattere.

lo scanner può riconoscere la scrittura manuale.

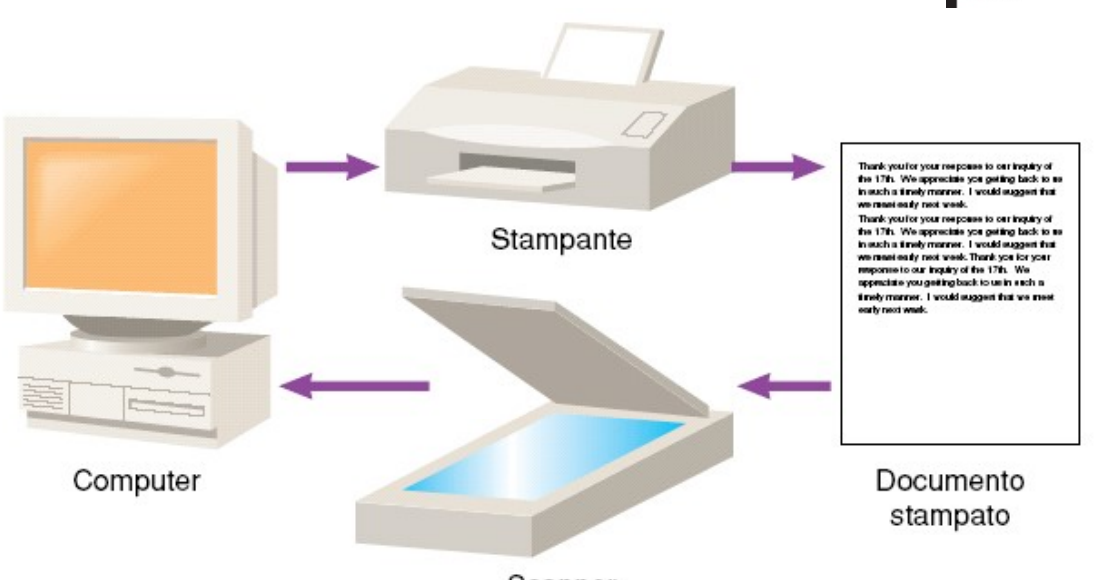

Scanner

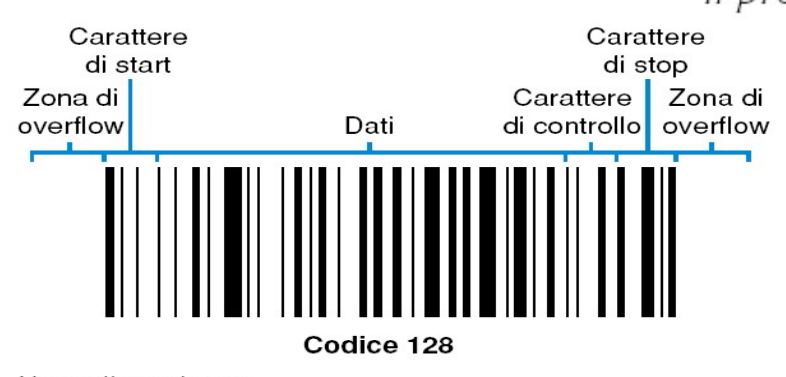

Un codice a barre

Curtin, Foley, Sen, Morin, Informatica di base, 6e Curtin, Foley, Sen, Morin, Informatica di base, 6e Curtin, Foley, S.c.l.

Il processo di riconoscimento ottico dei caratteri

Diffusissimo è anche il codice a barre, letto utilizzando penne ottiche che trasformano la sequenza di righe in lettere e numeri.

Il riconoscimento vocale è un altro mezzo di input diretto, ma di non facile attuazione.

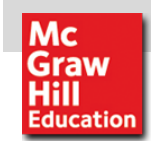

## Input diretto: riconoscitore codice a barre e riconoscitore vocale

•Codice a barre

Letto utilizzando penne ottiche che trasformano la sequenza di righe in lettere e numeri.

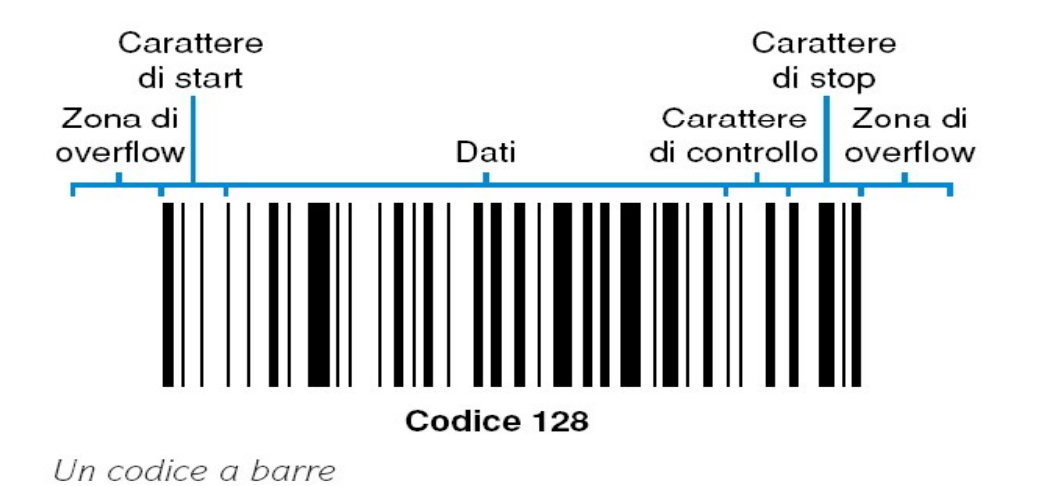

### •Il riconoscimento vocale è un altro mezzo di input diretto di non facile attuazione.

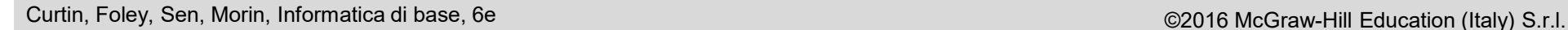

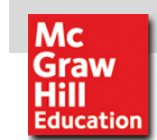

## Input di grafica e sistemi avanzati

Per digitalizzare un elemento grafico bisogna fare attenzione a molti altri particolari:

1) la risoluzione; 2) profondità del colore; 3) le dimensioni del file prodotto.

A un livello più avanzato, **Example 18** Documento vanno ricordati anche:

- gli ologrammi; la tomografia
- computerizzata;
- gli scanner 3D, per l'intera figura umana;
- l'input biometrico.

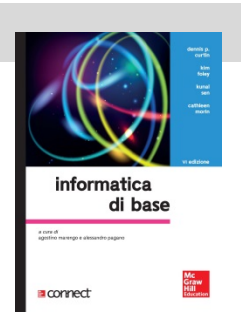

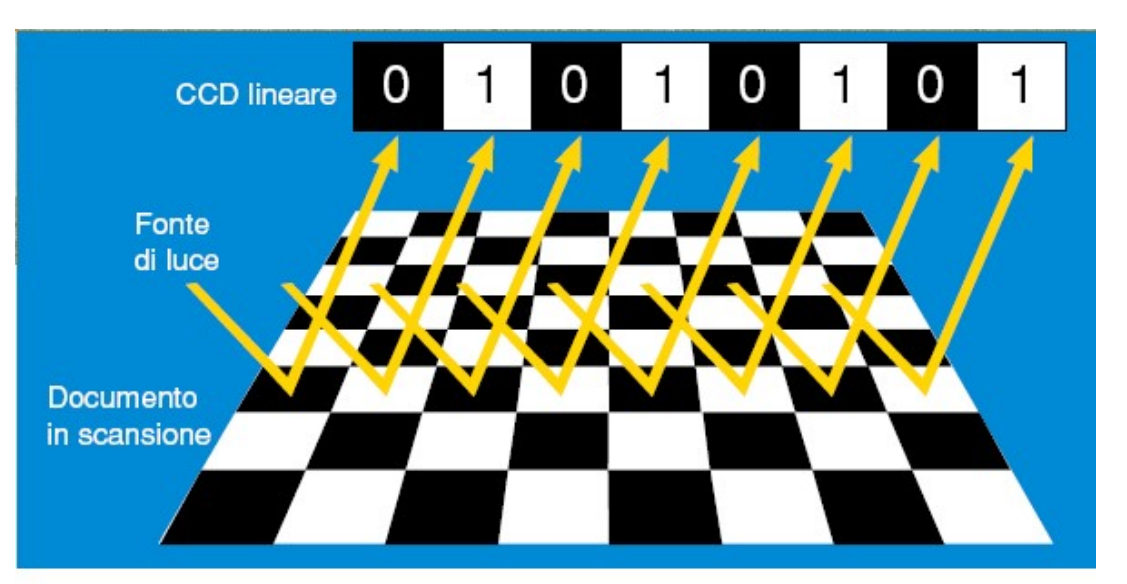

Il funzionamento del CCD di uno scanner

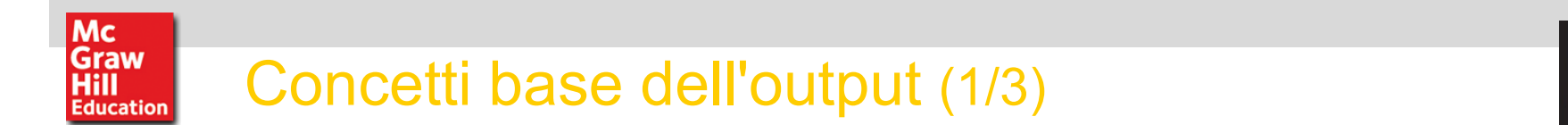

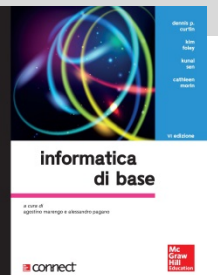

- Pixel = picture element, è il più piccolo elemento di una griglia in cui è diviso lo schermo. A ogni pixel si assegna un indirizzo in memoria, così che il computer può deciderne cololore e luminosità.
- Cella = unità minima nella quale è divisa la pagina stampata. Le sfumature di colore dipendono dalla tonalità preponderante nei puntini all'interno della cella.
	- Risoluzione = qualità di un'immagine; per gli<br>schermi conta il nmero<br>di pixel (640x480, 1024x768, etc.) per le<br>stampanti la qualità è<br>misurata in dpi (dot per inch, punti per pollice).

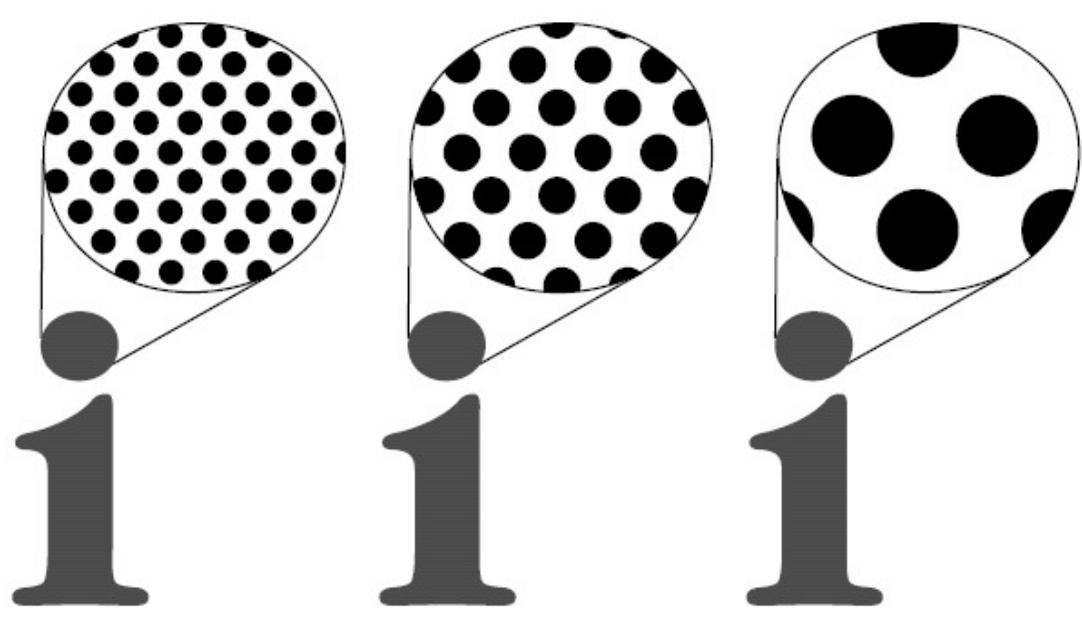

Diversi gradi di risoluzione

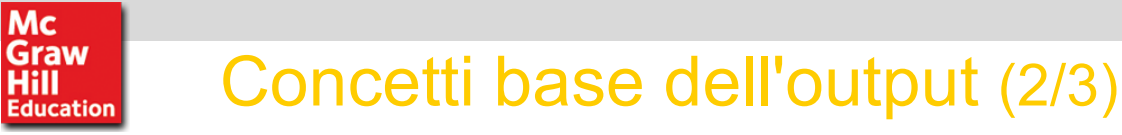

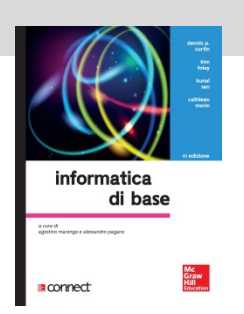

Font = un tipo di carattere con uno stile e una forma propri. Si classificano con un nome, che ne distingue il tipo, uno stile e una dimensione. Ad esempio:

Tahoma, tondo, 20

|Mc

Hill

Times New Roman, corsivo, 22

### Verdana, grassetto corsivo, 18

Oggi la tecnica più usata per memorizzare i font è quella di usare i font scalabili: all'interno del file di font sono memorizzate le formule matematiche che ne descrivono la struttura, in modo da poter realizzare qual font in qualunque dimensione (rasterizzazione).

Grazie a questa tecnica i font dello schermo e della stampante sono gli stessi,<br>realizzando una modalità di lavoro WYSIWYG (what you see is what you get)<br>per la quale sullo schermo vediamo esattamente il documento che otte

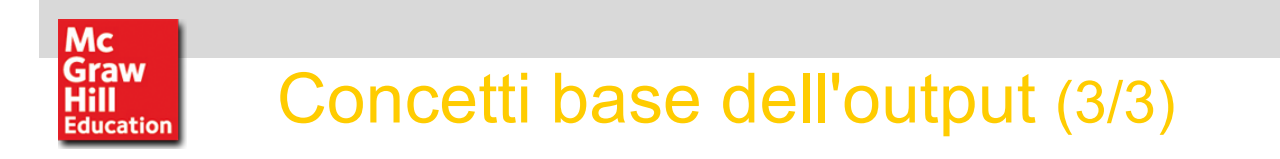

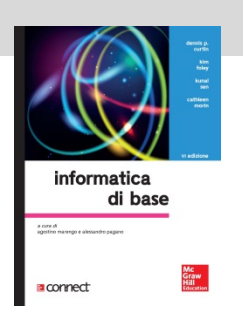

- Tavolozza = insieme di colori, rappresentati da numeri, che può assumere un singolo pixel.
- Profondità di colore = numero di bit assegnati a ciascun pixel per le informazioni sul colore. 1 bit = o bianco o nero; 24 bit = 16 milioni di colori.
- Quindi: per un'immagine in bianco e nero a 640x480 pixel serviranno<br>640x480x1 = 37,5 Kb di memoria, mentre per una foto grande 1024x768<br>pixel a colori occorreranno 1024x768x24 = 4 Mb di memoria.

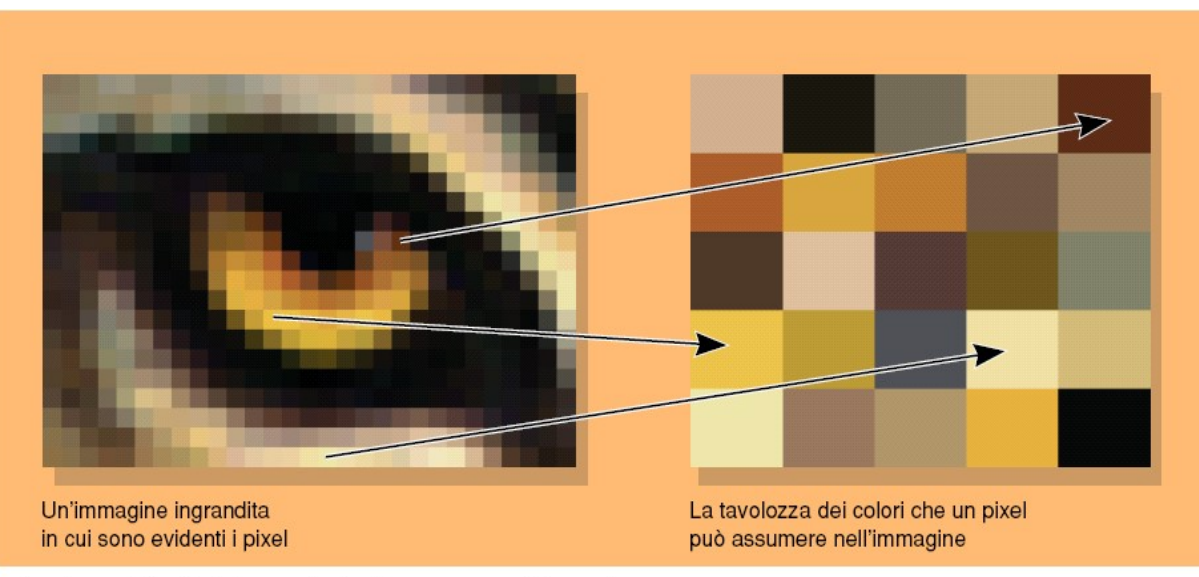

La tavolozza dei colori che un pixel può assumere nell'immagine

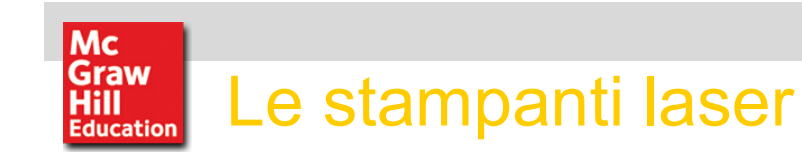

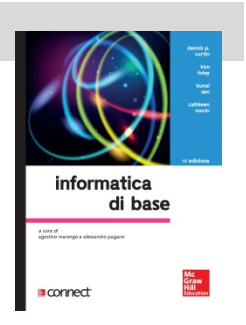

Sono indubbiamente il mezzo di output più diffuso, fornendo anche ottimi risultati grazie alla capacità di stampare, in media, 1200 dpi. Il processo di stampa è controllato da un particolare linguaggio di controllo, il PCL, che nella versione 5 sviluppata da HP è divenuto uno standard. RAM, necessaria a stampare velocemente le pagine trasformate in bitmap.

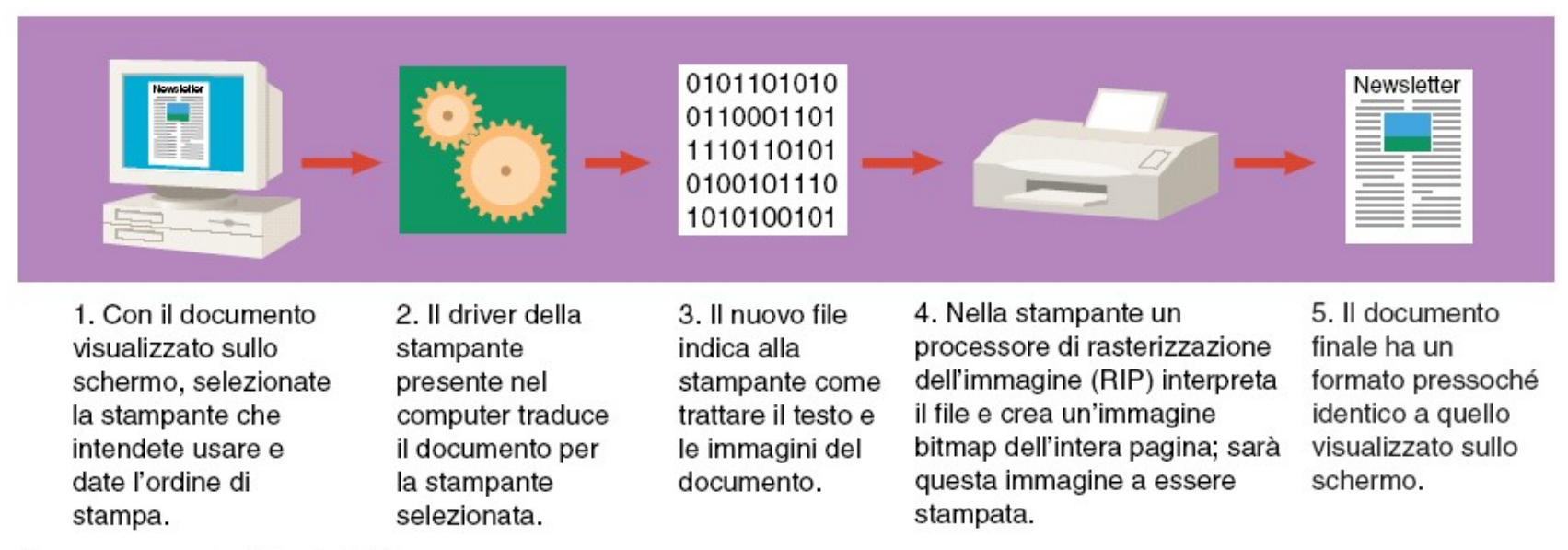

Il processo controllato dal PCL

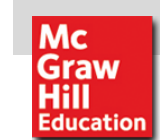

### Come si ottengono i colori

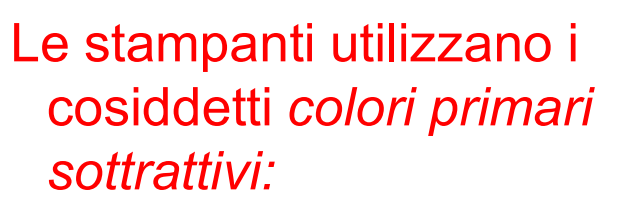

- ciano (blu-verde)
- magenta;
- giallo;
- ai quali si aggiunge di solito il nero. Si ottiene così la sigla CMYK (Cyan Magenta Yellow Immagini a colori - per gentile concessione della Tektronix blacK). Cosiddetti colori primari<br>
sottrattivi:<br>
Ciano (blu-verde)<br>
Anagenta;<br>
ai quali si aggiunge di solito il<br>
nero. Si ottiene così la sigla<br>
CMYK (Cyan Magenta Yellow<br>
blacK).<br>
Si possono ottenere tutti i diversi<br>
colori sovr
- colori sovrapponendo sulla stessa zona del foglio i colori base in combinazioni diverse.

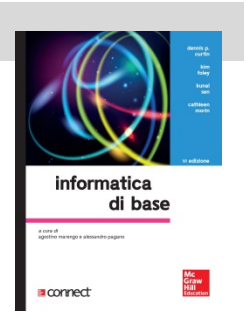

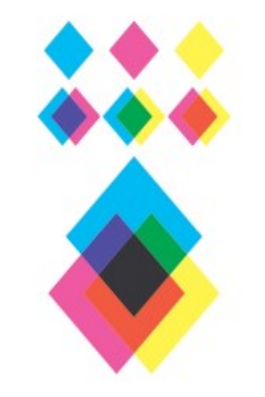

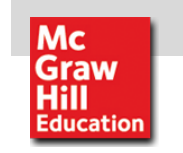

# Come si ottengono i toni continui

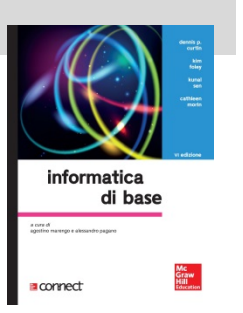

Il processo con il quale si ottengono i toni di colore è detto *dithering* o *mezzatinta*: i singoli punti da stampare colorati sono divisi in piccole<br>celle nelle quali i diversi colori vengono distribuiti, e l'occhio umano li<br>percepisce come sfumature uniformi.

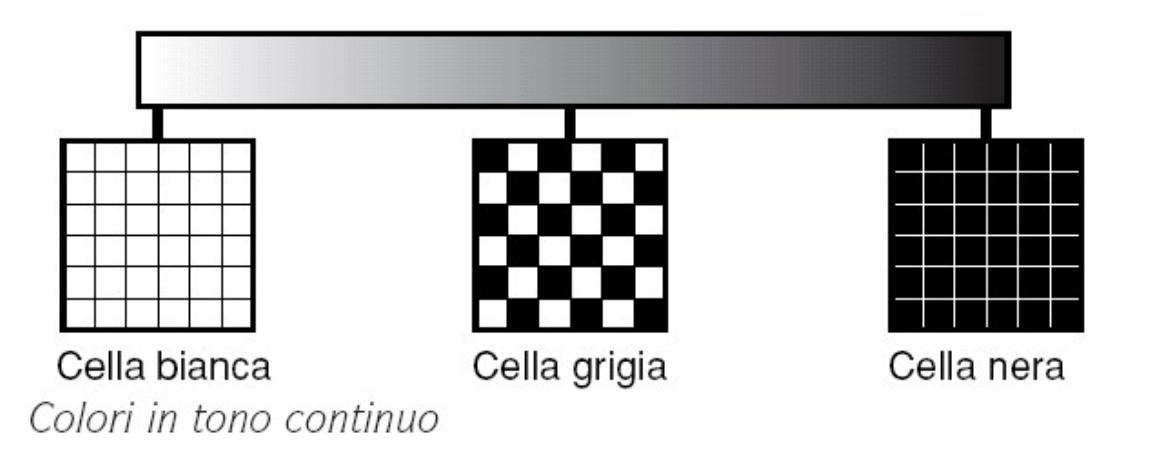

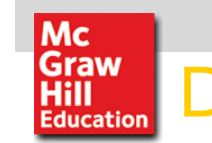

### Desktop Publishing (1/3)

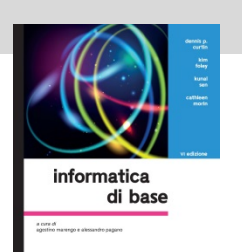

I programmi di DTP, a differenza dei wordprocessor, posizionano<br>gli elementi che<br>compongono la pagina in<br>modo assoluto, stabilendo componenti e precisi nei<br>quali collocare i<br>componenti della pagina.

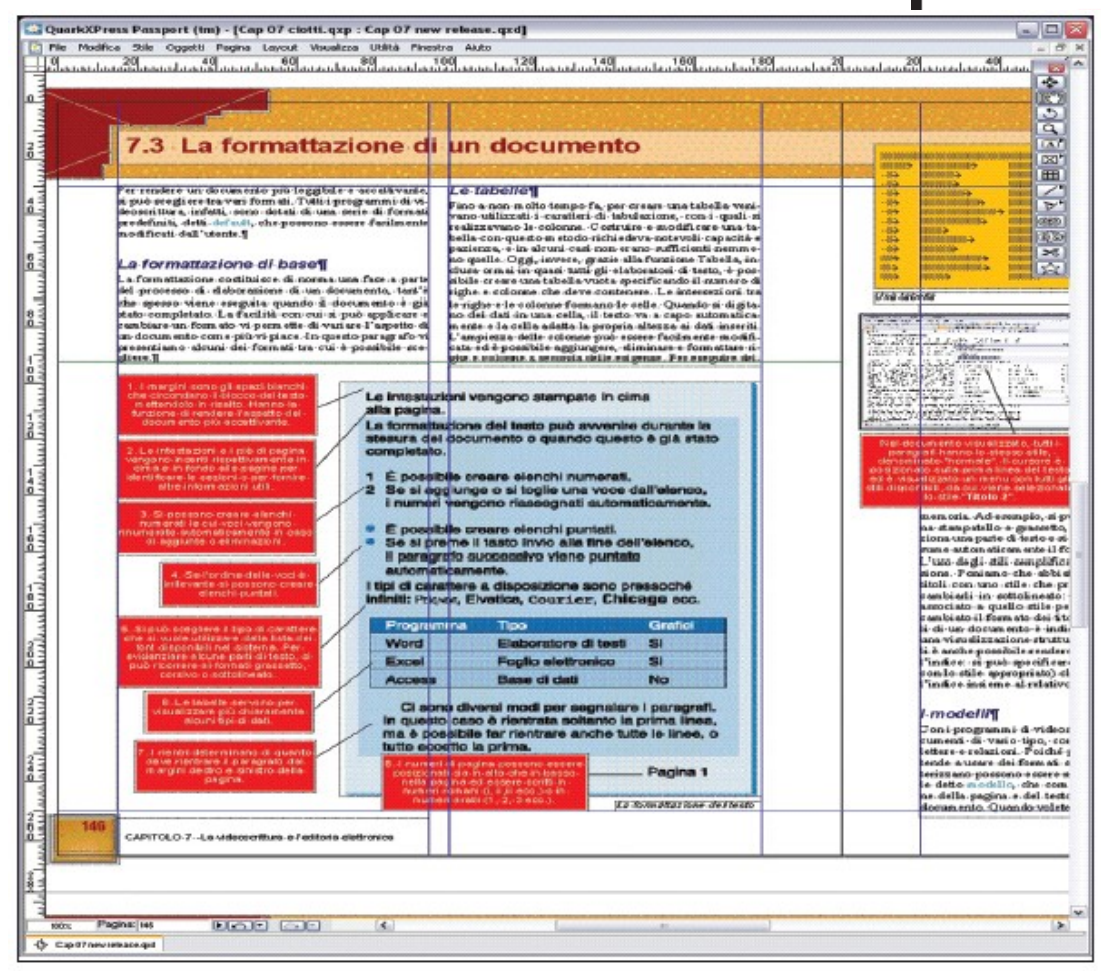

L'impaginazione di un documento con un programma di editoria elettronica

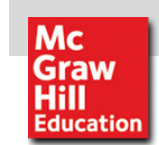

### Desktop Publishing (2/3)

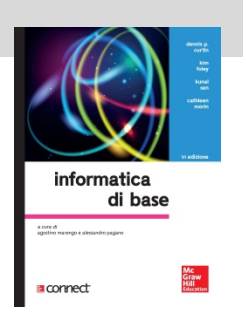

tastiera, come le lettere dell'alfabeto  $\|\vec{\epsilon}\|$ greco o simboli matematici o di uso comune.

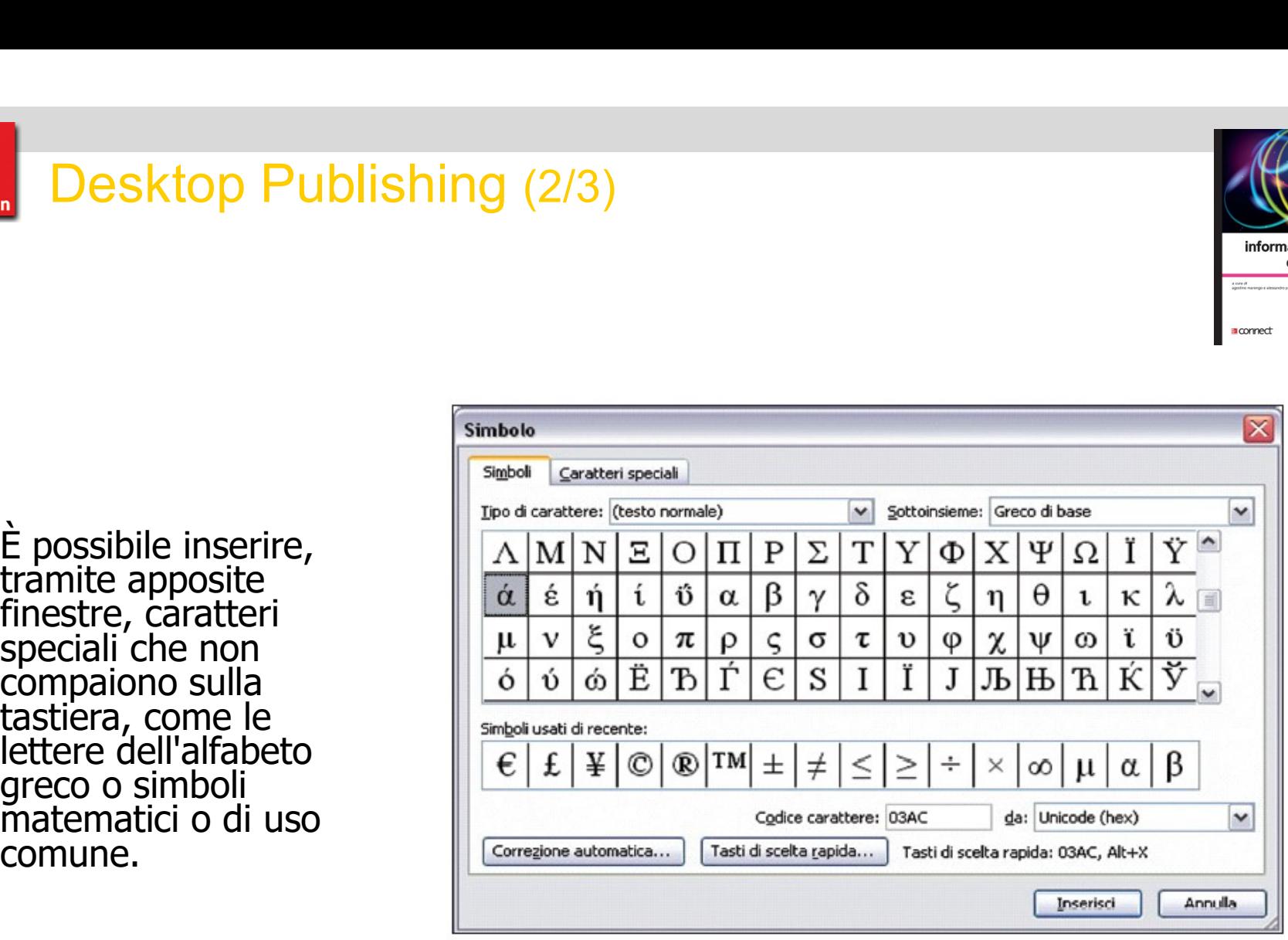

La finestra di dialogo per l'inserimento dei simboli e dei caratteri speciali

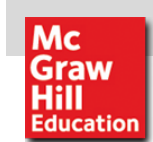

### Desktop Publishing (3/3)

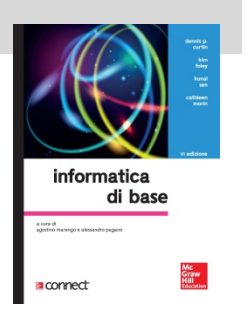

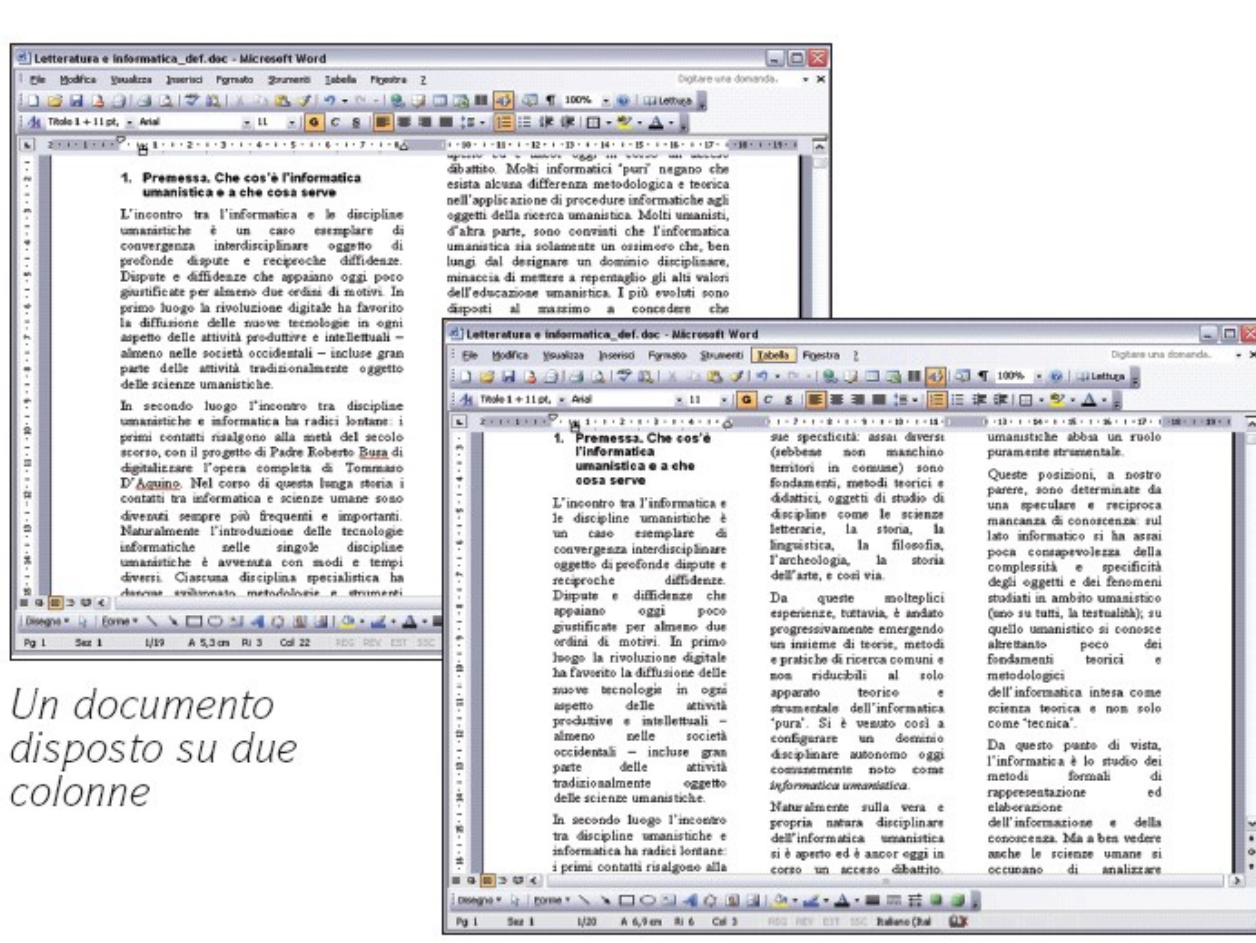

Un programma di<br>DTP è in grado<br>anche di svolgere<br>funzioni complesse,<br>come compilare vari<br>tipi di indice<br>automaticamente o gestire la divisione<br>del testo in colonne. Anche se queste funzioni sono wordprocessor, i DTP<br>si fanno preferire a<br>livello professionale per la loro assoluta<br>fedeltà in fase di riproduzione stampata del file.

 $-00$ 

 $A<sub>i</sub>$ 

ed

Un documento disposto su tre colonne

Curtin, Foley, Sen, Morin, Informatica di base, 6e Curting and Capacity Curting Capacity Capacity Control of Control of Curting Capacity Capacity Capacity Capacity S.r.l.

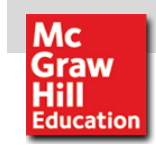

### Le stampanti 3d

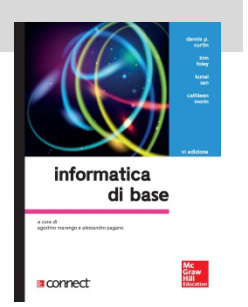

Le stampanti 3D realizzano un oggetto tridimensionale utilizzando un filamento plastico come "inchiostro" e riproducono un modello realizzato attraverso software specifici

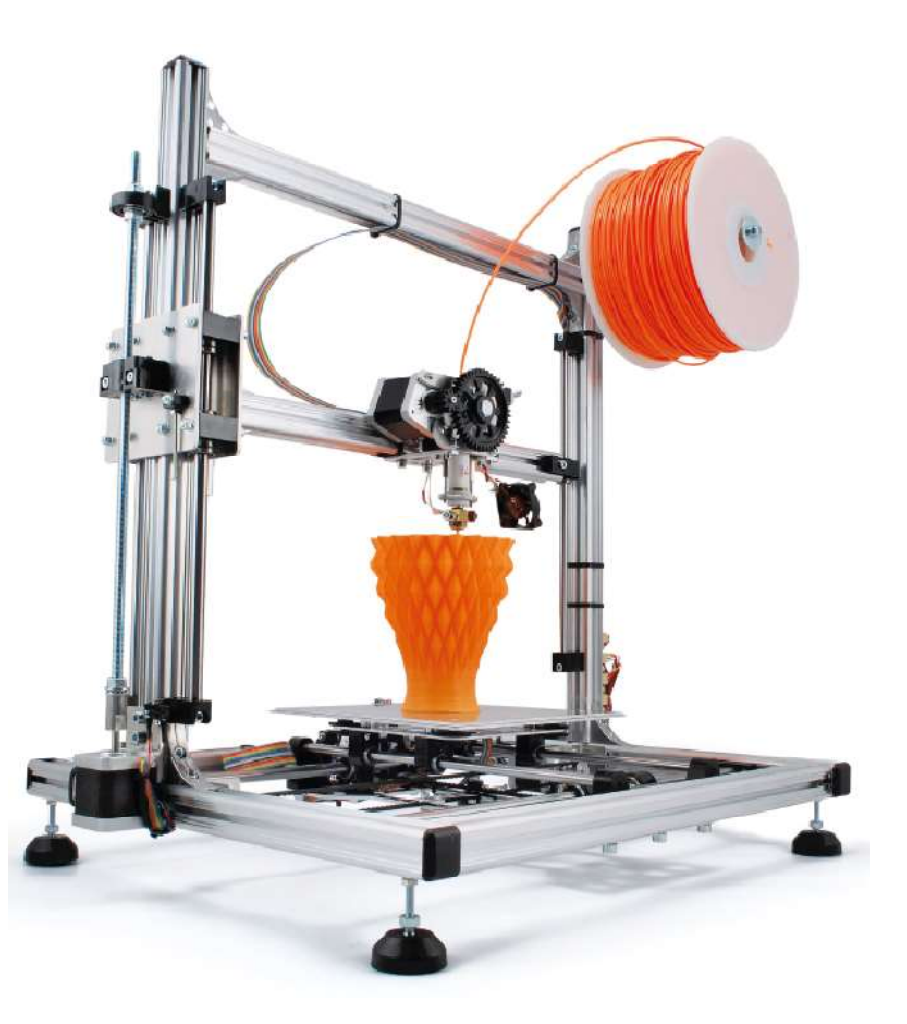